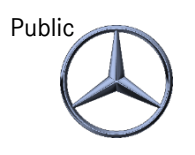

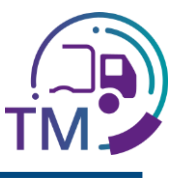

## Was finde ich unter welchen IBL- Funktionen?

- I040
	- Hier finde ich alle Lieferanten-Standorte mit Adressdaten aus meinem Gebiet inkl. Excel-Export
- T600
	- Hier kann ich meine Datenqualität sehen und Fehler frühzeitig korrigieren
- T601-603
	- Hier kann ich Transportdaten erzeugen, sofern das mit meinem Tool nicht geht oder zu Testzwecken
- T615
	- Hier kann ich sehen welche Lieferanten-Daten an mein Gebiet avisiert wurden
- T810
	- Hier kann ich Recherchieren ob es zwischen meinen Transportdaten und der Erfassung im entsprechenden Werk der Mercedes-Benz AG Abweichungen gab
- R700
	- Hier kann ich Lieferanten-Labels und Warenbegleitscheine nachdrucken, falls diese beschädigt wurden oder mir nicht vorliegen

Weitere OnePager sind hier zu finden: OnePager |

IBL Support E-Mail: Tel: +49 (0)30 / 887 215 588

01.08.2023

<sup>•</sup> Alle Funktionskürzel könne über den Direktsprung aufgerufen werden